# Topic #7

## 16.30/31 Feedback Control Systems

State-Space Systems

- What are the basic properties of a state-space model, and how do we analyze these?
- Time Domain Interpretations
- System Modes

### Time Response

- Can develop a lot of insight into the system response and how it is modeled by computing the time response  $x(t)$ 
	- Homogeneous part
	- Forced solution
- Homogeneous Part

$$
\dot{\mathbf{x}} = A\mathbf{x}, \ \mathbf{x}(0) \text{ known}
$$

• Take Laplace transform

$$
X(s) = (sI - A)^{-1}\mathbf{x}(0)
$$

so that

$$
\mathbf{x}(t) = \mathcal{L}^{-1} \left[ (sI - A)^{-1} \right] \mathbf{x}(0)
$$

• But can show

$$
(sI - A)^{-1} = \frac{I}{s} + \frac{A}{s^2} + \frac{A^2}{s^3} + \dots
$$
  
so  $\mathcal{L}^{-1} \left[ (sI - A)^{-1} \right] = I + At + \frac{1}{2!} (At)^2 + \dots$   
 $= e^{At}$ 

$$
\Rightarrow \mathbf{x}(t) = e^{At}\mathbf{x}(0)
$$

- $\bullet$   $e^{At}$  is a special matrix that we will use many times in this course
	- Transition matrix or Matrix Exponential
	- Calculate in MATLAB using  $expm.m$  and not  $exp.m^{-1}$
	- Note that  $e^{(A+B)t} = e^{At}e^{Bt}$  iff  $AB = BA$

<sup>1</sup>MATLAB is a trademark of the Mathworks Inc.

• Example:  $\dot{\mathbf{x}} = A\mathbf{x}$ , with

$$
A = \begin{bmatrix} 0 & 1 \\ -2 & -3 \end{bmatrix}
$$
  
\n
$$
(sI - A)^{-1} = \begin{bmatrix} s & -1 \\ 2 & s+3 \end{bmatrix}^{-1}
$$
  
\n
$$
= \begin{bmatrix} s+3 & 1 \\ -2 & s \end{bmatrix} \frac{1}{(s+2)(s+1)}
$$
  
\n
$$
= \begin{bmatrix} \frac{2}{s+1} - \frac{1}{s+2} & \frac{1}{s+1} - \frac{1}{s+2} \\ \frac{-2}{s+1} + \frac{2}{s+2} & \frac{-1}{s+1} + \frac{2}{s+2} \end{bmatrix}
$$
  
\n
$$
e^{At} = \begin{bmatrix} 2e^{-t} - e^{-2t} & e^{-t} - e^{-2t} \\ -2e^{-t} + 2e^{-2t} & -e^{-t} + 2e^{-2t} \end{bmatrix}
$$

- We will say more about  $e^{At}$  when we have said more about  $A$  (eigenvalues and eigenvectors)
- $\bullet$   $\,$  Computation of  $e^{At} = \mathcal{L}^{-1}\{(sI A)^{-1}\}$  straightforward for a  $2$ -state system
	- More complex for a larger system, see this [paper](http://www.cs.cornell.edu/cv/ResearchPDF/19ways+.pdf)

### **SS: Forced Solution**

#### • Forced Solution

• Consider a scalar case:

$$
\dot{x} = ax + bu, \quad x(0) \text{ given}
$$

$$
\Rightarrow x(t) = e^{at}x(0) + \int_0^t e^{a(t-\tau)}bu(\tau)d\tau
$$

where did this come from?

1. 
$$
\dot{x} - ax = bu
$$
  
\n2.  $e^{-at} [\dot{x} - ax] = \frac{d}{dt} (e^{-at}x(t)) = e^{-at}bu(t)$   
\n3.  $\int_0^t \frac{d}{d\tau} e^{-a\tau} x(\tau) d\tau = e^{-at}x(t) - x(0) = \int_0^t e^{-a\tau} bu(\tau) d\tau$ 

#### • Forced Solution – Matrix case:

$$
\dot{\mathbf{x}} = A\mathbf{x} + B\mathbf{u}
$$

where  $x$  is an *n*-vector and  $u$  is a *m*-vector

• Just follow the same steps as above to get

$$
\mathbf{x}(t) = e^{At}\mathbf{x}(0) + \int_0^t e^{A(t-\tau)}B\mathbf{u}(\tau)d\tau
$$

and if  $y = Cx + Du$ , then

$$
\mathbf{y}(t) = Ce^{At}\mathbf{x}(0) + \int_0^t Ce^{A(t-\tau)}B\mathbf{u}(\tau)d\tau + D\mathbf{u}(t)
$$

- $Ce^{At}x(0)$  is the initial response
- $\bullet \ C e^{A(t)} B$  is the impulse response of the system.

- Have seen the key role of  $e^{At}$  in the solution for  $\mathbf{x}(t)$ 
	- Determines the system time response
	- But would like to get more insight!
- Consider what happens if the matrix  $A$  is diagonalizable, i.e. there exists a  $T$  such that

$$
T^{-1}AT = \Lambda \text{ which is diagonal } \Lambda = \begin{bmatrix} \lambda_1 & & \\ & \ddots & \\ & & \lambda_n \end{bmatrix}
$$

Then

$$
e^{At} = Te^{\Lambda t}T^{-1}
$$

where

$$
e^{\Lambda t} = \begin{bmatrix} e^{\lambda_1 t} & & \\ & \ddots & \\ & & e^{\lambda_n t} \end{bmatrix}
$$

 $\bullet\;\;$  Follows since  $e^{At}=I+At+\frac{1}{2!}(At)^2+\ldots$  and that  $A= T\Lambda T^{-1}$ , so we can show that

$$
e^{At} = I + At + \frac{1}{2!} (At)^2 + \dots
$$
  
=  $I + T\Lambda T^{-1}t + \frac{1}{2!} (T\Lambda T^{-1}t)^2 + \dots$   
=  $Te^{\Lambda t}T^{-1}$ 

- This is a simpler way to get the matrix exponential, but how find  $T$ and  $\lambda$ ?
	- Eigenvalues and Eigenvectors

### Eigenvalues and Eigenvectors

- Recall that the eigenvalues of  $A$  are the same as the roots of the characteristic equation (page 6–7)
- $\lambda$  is an eigenvalue of  $A$  if

$$
\det(\lambda I - A) = 0
$$

which is true iff there exists a nonzero  $v$  (eigenvector) for which

$$
(\lambda I - A)v = 0 \quad \Rightarrow \quad Av = \lambda v
$$

• Repeat the process to find all of the eigenvectors. Assuming that the  $n$  eigenvectors are linearly independent

$$
Av_i = \lambda_i v_i \quad i = 1, ..., n
$$
  

$$
A[v_1 \cdots v_n] = [v_1 \cdots v_n] \begin{bmatrix} \lambda_1 \\ \vdots \\ \lambda_n \end{bmatrix}
$$
  

$$
AT = T\Lambda \Rightarrow T^{-1}AT = \Lambda
$$

### Jordan Form

• One word of caution: Not all matrices are diagonalizable

$$
A = \begin{bmatrix} 0 & 1 \\ 0 & 0 \end{bmatrix} \quad \det(sI - A) = s^2
$$

only one eigenvalue  $s = 0$  (repeated twice). The eigenvectors solve

$$
\begin{bmatrix} 0 & 1 \\ 0 & 0 \end{bmatrix} \begin{bmatrix} r_1 \\ r_2 \end{bmatrix} = 0
$$

eigenvectors are of the form  $\left[\begin{array}{c} r_1 \ 0 \end{array}\right]$ ,  $r_1\neq 0$   $\rightarrow$  would only be one.

- Need Jordan Form to handle the case with repeated roots  $^2$ 
	- Jordan form of matrix  $A \in \mathbb{R}^{n \times n}$  is block diagonal:

$$
A = \begin{bmatrix} A_1 & 0 & \cdots & 0 \\ 0 & A_2 & & 0 \\ \vdots & & \ddots & \vdots \\ 0 & 0 & \cdots & A_k \end{bmatrix} \quad \text{with} \quad A_j = \begin{bmatrix} \lambda_j & 1 & 0 & \cdots & 0 \\ 0 & \lambda_j & 1 & & 0 \\ \vdots & & \ddots & & 1 \\ 0 & 0 & 0 & \cdots & \lambda_j \end{bmatrix}
$$

- Observation: any matrix can be transformed into Jordan form with the eigenvalues of  $A$  determining the blocks  $A_j$ .
- The matrix exponential of a Jordan form matrix is then given by

$$
e^{At} = \begin{bmatrix} e^{A_1 t} & 0 & \cdots & 0 \\ 0 & e^{A_2 t} & & 0 \\ & & \ddots & \\ 0 & 0 & & e^{A_k t} \end{bmatrix} \quad \text{with} \quad e^{A_j t} = \begin{bmatrix} 1 & t & t^2/2! & \cdots & \frac{t^{n-1}}{(n-1)!} \\ 0 & 1 & t & \cdots & \frac{t^{n-2}}{(n-2)!} \\ 0 & 0 & 1 & \cdots & \\ \vdots & & \ddots & t \\ 0 & 0 & \cdots & 1 \end{bmatrix} e^{\lambda_j t}
$$

<sup>&</sup>lt;sup>2</sup>see book by [Strang,](http://web.mit.edu/18.06/www/) Matlab command Jordan, or [here](http://en.wikipedia.org/wiki/Jordan_normal_form)

## EV Mechanics

 $\begin{bmatrix} -1 & 1 \end{bmatrix}$  $\begin{bmatrix} s+1 & -1 \end{bmatrix}$ • Consider  $A = \begin{bmatrix} 1 & 1 \\ -8 & 5 \end{bmatrix}$  $(sI - A) = \begin{vmatrix} s & -1 \\ 8 & s - 5 \end{vmatrix}$ det(sI – A) =  $(s+1)(s-5) + 8 = s^2 - 4s + 3 = 0$ 

so the eigenvalues are  $s_1 = 1$  and  $s_2 = 3$ 

• Eigenvectors  $(sI - A)v = 0$ 

$$
(s_1I - A)v_1 = \begin{bmatrix} s+1 & -1 \\ 8 & s-5 \end{bmatrix}_{s=1} \begin{bmatrix} v_{11} \\ v_{21} \end{bmatrix} = 0
$$

$$
\begin{bmatrix} 2 & -1 \\ 8 & -4 \end{bmatrix} \begin{bmatrix} v_{11} \\ v_{21} \end{bmatrix} = 0 \qquad 2v_{11} - v_{21} = 0, \Rightarrow v_{21} = 2v_{11}
$$

 $\frac{1}{2}$  $v_{11}$  is then arbitrary  $(\neq 0)$ , so set  $v_{11} = 1$ 

$$
v_1 = \left[\begin{array}{c} 1 \\ 2 \end{array}\right]
$$

$$
(s_2I - A)v_2 = \begin{bmatrix} 4 & -1 \\ 8 & -2 \end{bmatrix} \begin{bmatrix} v_{12} \\ v_{22} \end{bmatrix} = 0 \qquad 4v_{12} - v_{22} = 0, \Rightarrow v_{22} = 4v_{12}
$$

$$
v_2 = \begin{bmatrix} 1 \\ 4 \end{bmatrix}
$$

• Confirm that  $Av_i = \lambda_i v_i$ 

### Dynamic Interpretation

• Since  $A = T\Lambda T^{-1}$ , then

$$
e^{At} = Te^{\Lambda t}T^{-1} = \begin{bmatrix} | & & | \\ v_1 & \cdots & v_n \\ | & & | \end{bmatrix} \begin{bmatrix} e^{\lambda_1 t} & & \\ & \ddots & \\ & & e^{\lambda_n t} \end{bmatrix} \begin{bmatrix} -w_1^T & - \\ \vdots & \\ -w_n^T & - \end{bmatrix}
$$

where we have written

$$
T^{-1} = \begin{bmatrix} - & w_1^T & - \\ & \vdots & \\ - & w_n^T & - \end{bmatrix}
$$

which is a column of rows.

• Multiply this expression out and we get that

$$
e^{At} = \sum_{i=1}^{n} e^{\lambda_i t} v_i w_i^T
$$

• Assume A diagonalizable, then  $\dot{\mathbf{x}} = A\mathbf{x}$ ,  $\mathbf{x}(0)$  given, has solution

$$
\mathbf{x}(t) = e^{At}\mathbf{x}(0) = Te^{\Lambda t}T^{-1}\mathbf{x}(0)
$$

$$
= \sum_{i=1}^{n} e^{\lambda_i t} v_i \{w_i^T \mathbf{x}(0)\}
$$

$$
= \sum_{i=1}^{n} e^{\lambda_i t} v_i \beta_i
$$

• State solution is linear combination of the system modes  $v_i e^{\lambda_i t}$ 

 $e^{\lambda_i t}$  – Determines **nature** of the time response

- $v_i$  Determines how each state **contributes** to that mode
- $\beta_i$  Determines extent to which initial condition **excites** the mode

• Note that the  $v_i$  give the relative sizing of the response of each part of the state vector to the response.

$$
v_1(t) = \begin{bmatrix} 1 \\ 0 \end{bmatrix} e^{-t} \mod 1
$$

$$
v_2(t) = \begin{bmatrix} 0.5\\0.5 \end{bmatrix} e^{-3t} \mod 2
$$

- Clearly  $e^{\lambda_i t}$  gives the time modulation
	- $\lambda_i$  real growing/decaying exponential response
	- $\lambda_i$  complex growing/decaying exponential damped sinusoidal

- Bottom line: The locations of the eigenvalues determine the pole locations for the system, thus:
	- They determine the stability and/or performance & transient behavior of the system.
	- It is their locations that we will want to modify when we start the control work

## Diagonalization with Complex Roots

- If  $A$  has complex conjugate eigenvalues, the process is similar but a little more complicated.
- Consider a 2x2 case with A having eigenvalues  $a \pm b$ i and associated eigenvectors  $e_1$ ,  $e_2$ , with  $e_2 = \bar{e}_1$ . Then

$$
A = \begin{bmatrix} e_1 \vert e_2 \end{bmatrix} \begin{bmatrix} a + b\mathbf{i} & 0 \\ 0 & a - b\mathbf{i} \end{bmatrix} \begin{bmatrix} e_1 \vert e_2 \end{bmatrix}^{-1}
$$

$$
= \begin{bmatrix} e_1 \vert \bar{e}_1 \end{bmatrix} \begin{bmatrix} a + b\mathbf{i} & 0 \\ 0 & a - b\mathbf{i} \end{bmatrix} \begin{bmatrix} e_1 \vert \bar{e}_1 \end{bmatrix}^{-1} \equiv TDT^{-1}
$$

• Now use the transformation matrix

$$
M = 0.5 \begin{bmatrix} 1 & -\mathbf{i} \\ 1 & \mathbf{i} \end{bmatrix} \qquad M^{-1} = \begin{bmatrix} 1 & 1 \\ \mathbf{i} & -\mathbf{i} \end{bmatrix}
$$

• Then it follows that

$$
A = TDT^{-1} = (TM)(M^{-1}DM)(M^{-1}T^{-1})
$$
  
=  $(TM)(M^{-1}DM)(TM)^{-1}$ 

which has the nice structure:

$$
A = \left[\begin{array}{c|c|c} \text{Re}(e_1) & \text{Im}(e_1) \end{array}\right] \left[\begin{array}{cc} a & b \\ -b & a \end{array}\right] \left[\begin{array}{c|c|c} \text{Re}(e_1) & \text{Im}(e_1) \end{array}\right]^{-1}
$$

where all the matrices are real.

• With complex roots, diagonalization is to a block diagonal form.

• For this case we have that

$$
e^{At} = \left[\begin{array}{c|c|c} \text{Re}(e_1) & \text{Im}(e_1) & \end{array}\right] e^{at} \left[\begin{array}{cc} \cos(bt) & \sin(bt) \\ -\sin(bt) & \cos(bt) \end{array}\right] \left[\begin{array}{c|c|c} \text{Re}(e_1) & \text{Im}(e_1) & \end{array}\right]^{-1}
$$

• Note that

$$
\left[\begin{array}{c|c}\text{Re}(e_1) & \text{Im}(e_1)\end{array}\right]^{-1}\left[\begin{array}{c|c}\text{Re}(e_1) & \text{Im}(e_1)\end{array}\right] = \left[\begin{array}{cc}1 & 0\\0 & 1\end{array}\right]
$$

• So for an initial condition to excite just this mode, can pick  $\mathbf{x}(0) =$  $[{\rm Re}(e_1)],$  or  ${\bf x}(0) = [{\rm Im}(e_1)]$  or a linear combination.

• Example 
$$
\mathbf{x}(0) = [\text{Re}(e_1)]
$$

$$
\mathbf{x}(t) = e^{At}\mathbf{x}(0) = \begin{bmatrix} \text{Re}(e_1) \mid \text{Im}(e_1) \end{bmatrix} e^{at} \begin{bmatrix} \cos(bt) & \sin(bt) \\ -\sin(bt) & \cos(bt) \end{bmatrix}.
$$

$$
\begin{bmatrix} \text{Re}(e_1) \mid \text{Im}(e_1) \end{bmatrix}^{-1} \begin{bmatrix} \text{Re}(e_1) \end{bmatrix}
$$

$$
= \begin{bmatrix} \text{Re}(e_1) \mid \text{Im}(e_1) \end{bmatrix} e^{at} \begin{bmatrix} \cos(bt) & \sin(bt) \\ -\sin(bt) & \cos(bt) \end{bmatrix} \begin{bmatrix} 1 \\ 0 \end{bmatrix}
$$

$$
= e^{at} \begin{bmatrix} \text{Re}(e_1) \mid \text{Im}(e_1) \end{bmatrix} \begin{bmatrix} \cos(bt) \\ -\sin(bt) \end{bmatrix}
$$

$$
= e^{at} (\text{Re}(e_1) \cos(bt) - \text{Im}(e_1) \sin(bt))
$$

which would ensure that only this mode is excited in the response

## Example: Spring Mass System

• Classic example: spring mass system consider simple case first:  $m_i =$ 1, and  $k_i = 1$ 

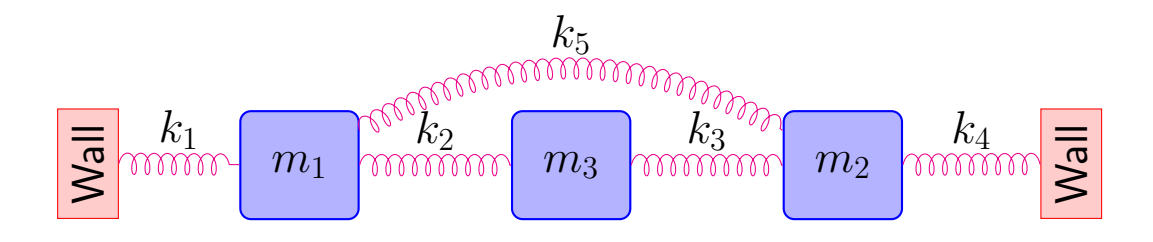

$$
\mathbf{x} = \begin{bmatrix} z_1 & z_2 & z_3 & \dot{z}_1 & \dot{z}_2 & \dot{z}_3 \end{bmatrix}
$$
  
\n
$$
A = \begin{bmatrix} 0 & I \\ -M^{-1}K & 0 \end{bmatrix} \quad M = \text{diag}(m_i)
$$
  
\n
$$
K = \begin{bmatrix} k_1 + k_2 + k_5 & -k_5 & -k_2 \\ -k_5 & k_3 + k_4 + k_5 & -k_3 \\ -k_2 & -k_3 & k_2 + k_3 \end{bmatrix}
$$

• Eigenvalues and eigenvectors of the undamped system

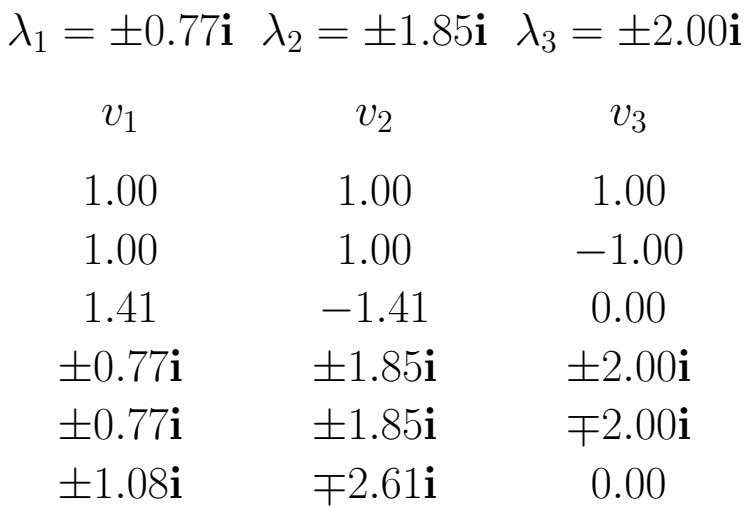

• Initial conditions to excite just the three modes:

$$
\mathbf{x}_{i}(0) = \alpha_{1} \text{Re}(v_{i}) + \alpha_{2} \text{Im}(v_{i}) \quad \forall \alpha_{j} \in \mathbb{R}
$$

- Simulation using  $\alpha_1 = 1$ ,  $\alpha_2 = 0$
- Visualization important for correct physical interpretation
- Mode 1  $\lambda_1 = \pm 0.77$ **i**

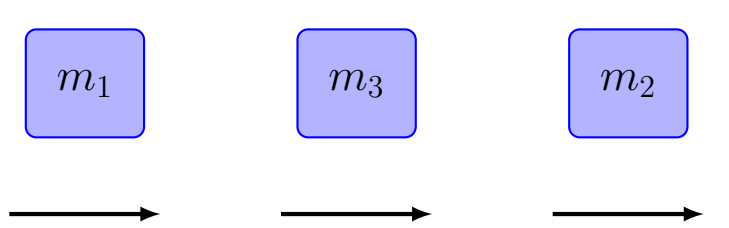

- Lowest frequency mode, all masses move in same direction
- $\bullet$  Middle mass has higher amplitude motions  $z_3$ , motions all in phase

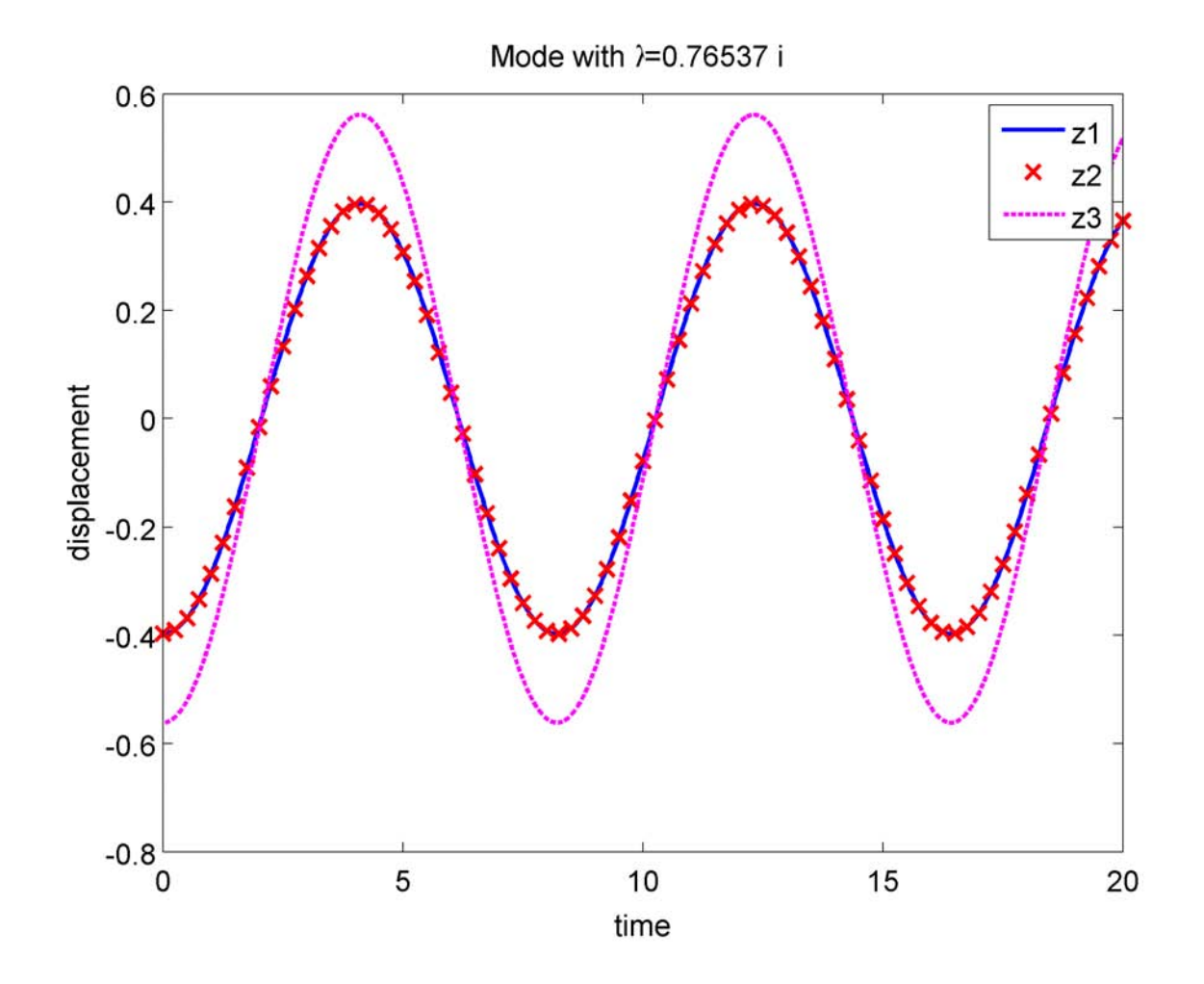

• Mode 2  $\lambda_2 = \pm 1.85$ **i** 

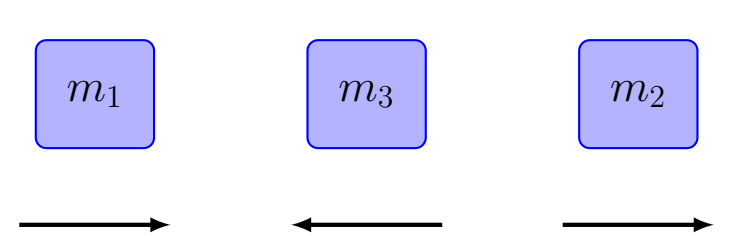

- Middle frequency mode has middle mass moving in opposition to two end masses
- Again middle mass has higher amplitude motions  $z_3$

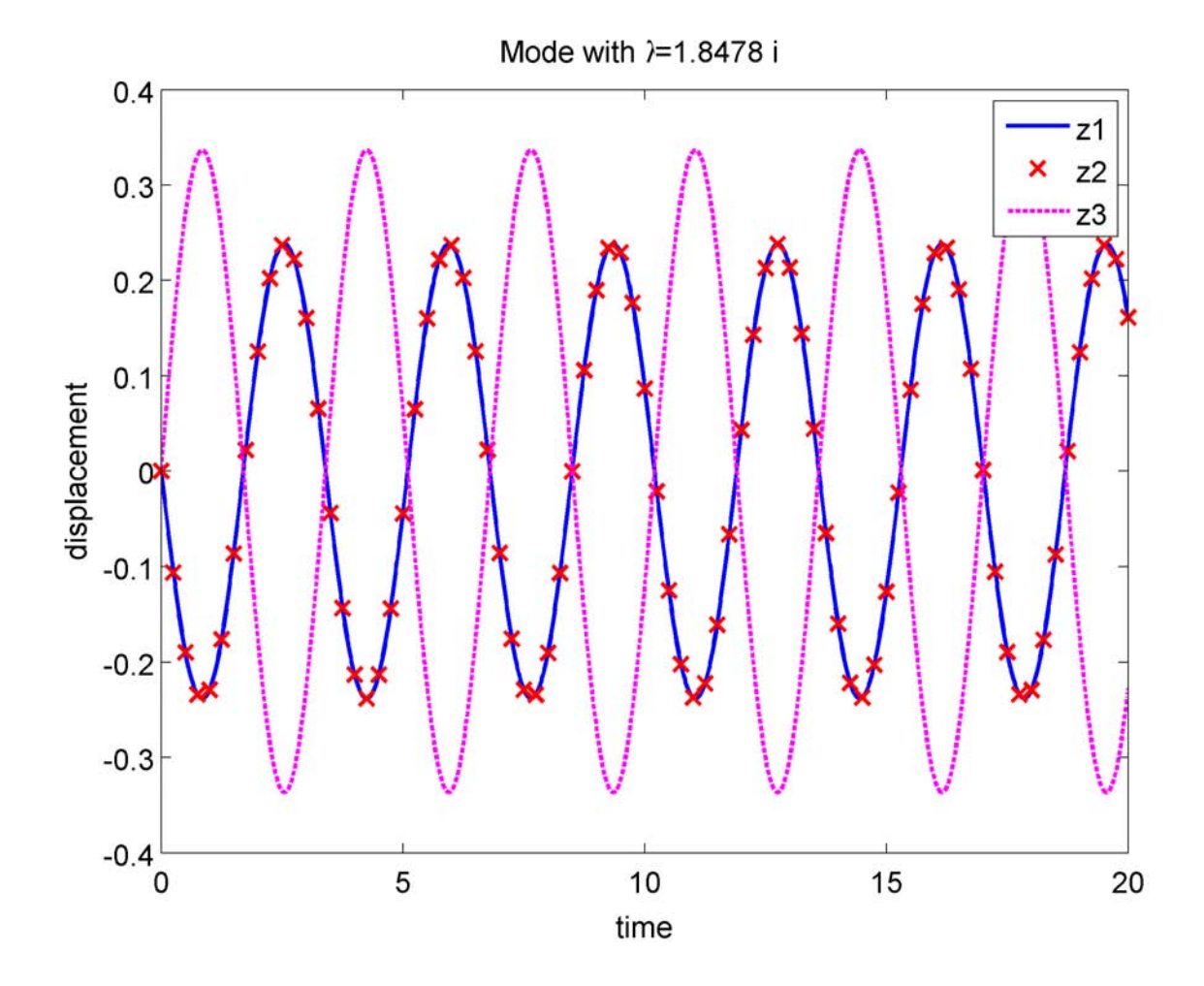

• Mode 3  $\lambda_3 = \pm 2.00$ **i** 

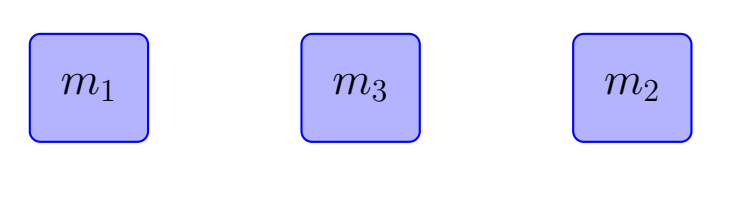

• Highest frequency mode, has middle mass stationary, and other two masses in opposition

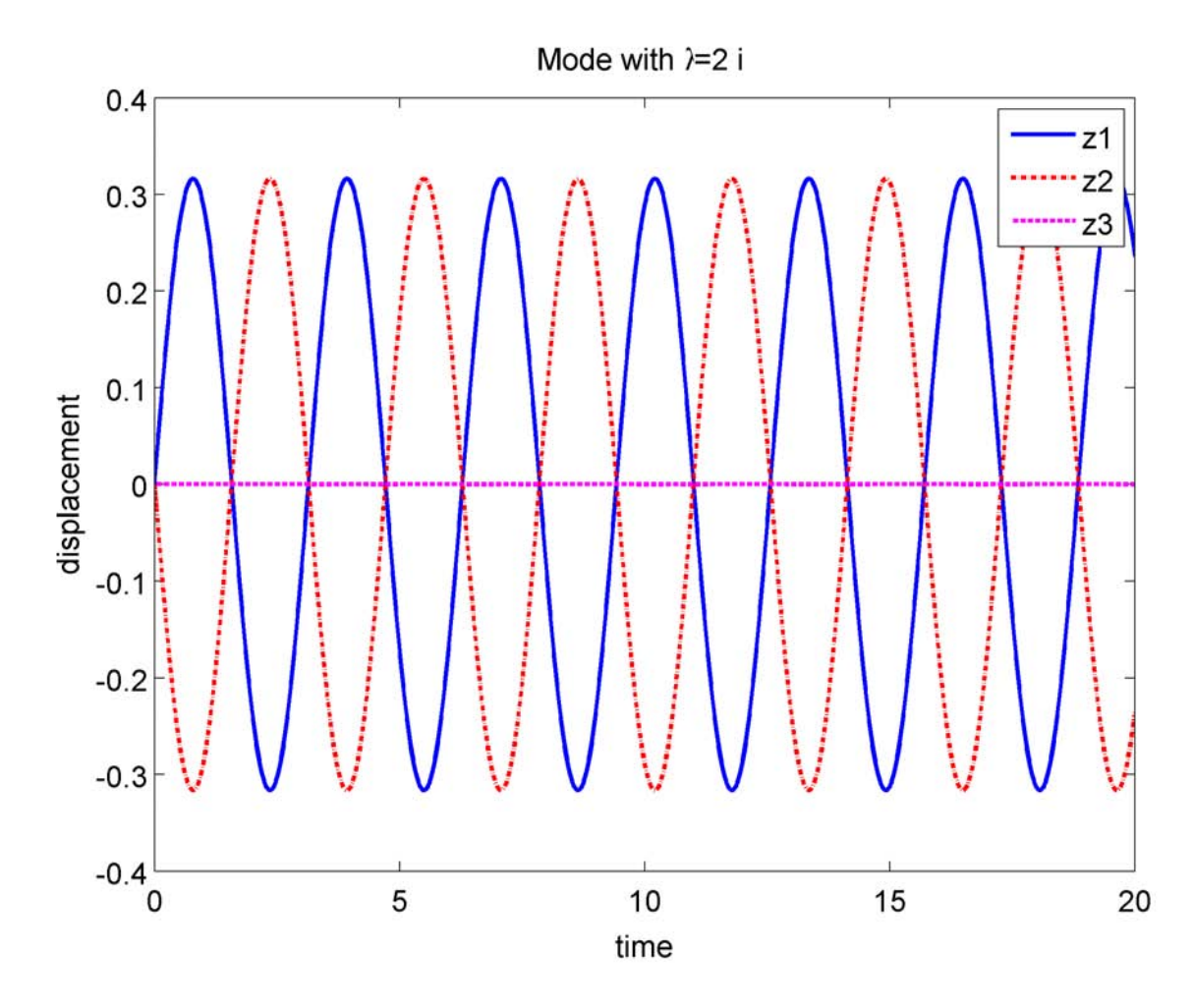

• Eigenvectors that correspond to more constrained motion of the system are associated with higher frequency eigenvalues

- Random Initial Condition  $1.5$  $z1$  $z2$  $z3$  $\mathbf{1}$  $0.5$ displacement 0  $-0.5$  $-1$  $-1.5^{\perp}_{0}$ 5  $10$ 15 20 time
- Result if we use a random input is a combination of all three modes

#### Fall 2010 16.30/31 7–17

#### Code: Simulation of Spring Mass System Modes

```
1
 2
% Jonathan How, MIT
 3
% Fall 2009
 4
alp1=1; % weighting choice on the IC

 5
m=eye(3); % mass

 6
k=[3 −1 −1;−1 3 −1;−1 −1 2]; % stiffness
 7
 8
 9
t=[0:.01:20]; l1=1:25:length(t);
10
11
12
% use the following to cll the function above
13
14
15
16
17
18
19
figure(1);clf
20
21
[y,t,x]=lsim(G,0*t,t,x0);
22 plot(t,x(:,1),'-','LineWidth',2);hold on
23
plot(t(l1),x(l1,2),'rx','LineWidth',2)
24
plot(t,x(:,3),'m−−','LineWidth',2);hold off
25
xlabel('time');ylabel('displacement')
26
27
28
print −dpng −r300 v1.png
29
30
figure(2);clf
31

x0=alp1*real(v(:,5))+(1−alp1)*imag(v(:,5))
32
33

plot(t,x(:,1),'−','LineWidth',2);hold on
34
35
36
xlabel('time');ylabel('displacement')
37
title(['Mode with \lambda=', num2str(imag(d(5,5))),' i'])
38
39

print −dpng −r300 v3.png
40
41
figure(3);clf
42

x0=alp1*real(v(:,3))+(1−alp1)*imag(v(:,3))
43
[y,t,x]=lsim(G,0*t,t,x0);
44
45
46
47
xlabel('time');ylabel('displacement')
48
49
legend('z1','z2','z3')
50
print −dpng −r300 v2.png
51
52
figure(4);clf

53
x0=[1 0 −1 0 0 0]';
54
55

plot(t,x(:,1),'−','LineWidth',2)
56
hold on

57
58
59
hold off
60
xlabel('time');ylabel('displacement')
61
title(['Random Initial Condition'])
62
legend('z1','z2','z3')
63

print −dpng −r300 v4.png
   % Simulate modal response for a spring mass system
   a=[m*0 eye(3);-inv(m)*k m*0];
  [v,d]=eig(a);G=ss(a, zeros(6, 1), zeros(1, 6),0);
   close all
   set(0, 'DefaultAxesFontSize', 14, 'DefaultAxesFontWeight', 'demi')
   set(0, 'DefaultTextFontSize', 14, 'DefaultTextFontWeight','demi')
  set(0,'DefaultAxesFontName','arial');

set(0,'DefaultTextFontName','arial');set(0,'DefaultlineMarkerSize',10)
  x0=alpha1p1*real(v(:,1))+(1-alpha1)b1)*imag(v(:,1))title(['Mode with \lambda=', num2str(imag(d(1,1))),' i'])
  legend('z1','z2','z3')
   [y,t,x]=lsim(G,0*t,t,x0);plot(t(l1),x(l1,2),'rx','LineWidth',2)<br>plot(t,x(:,3),'m—−','LineWidth',2);hold off
   legend('z1','z2','z3')
   plot(t,x(:,1),'−','LineWidth',2);hold on<br>plot(t,x(:,2),'r−.','LineWidth',2)<br>plot(t,x(:,3),'m—','LineWidth',2);hold off
   title(['Mode with \lambda=', num2str(imag(d(3,3))),' i'])
  [y, t, x] =lsim(G, 0*t, t, x0);
   plot(t,x(:,2),'r−.','LineWidth',2)
   plot(t,x(:,3),'m−−','LineWidth',2)
```
16.30 / 16.31 Feedback Control Systems Fall 2010

For information about citing these materials or our Terms of Use, visit: [http://ocw.mit.edu/terms.](http://ocw.mit.edu/terms)